## **WebEx Annotation Tools Guide**

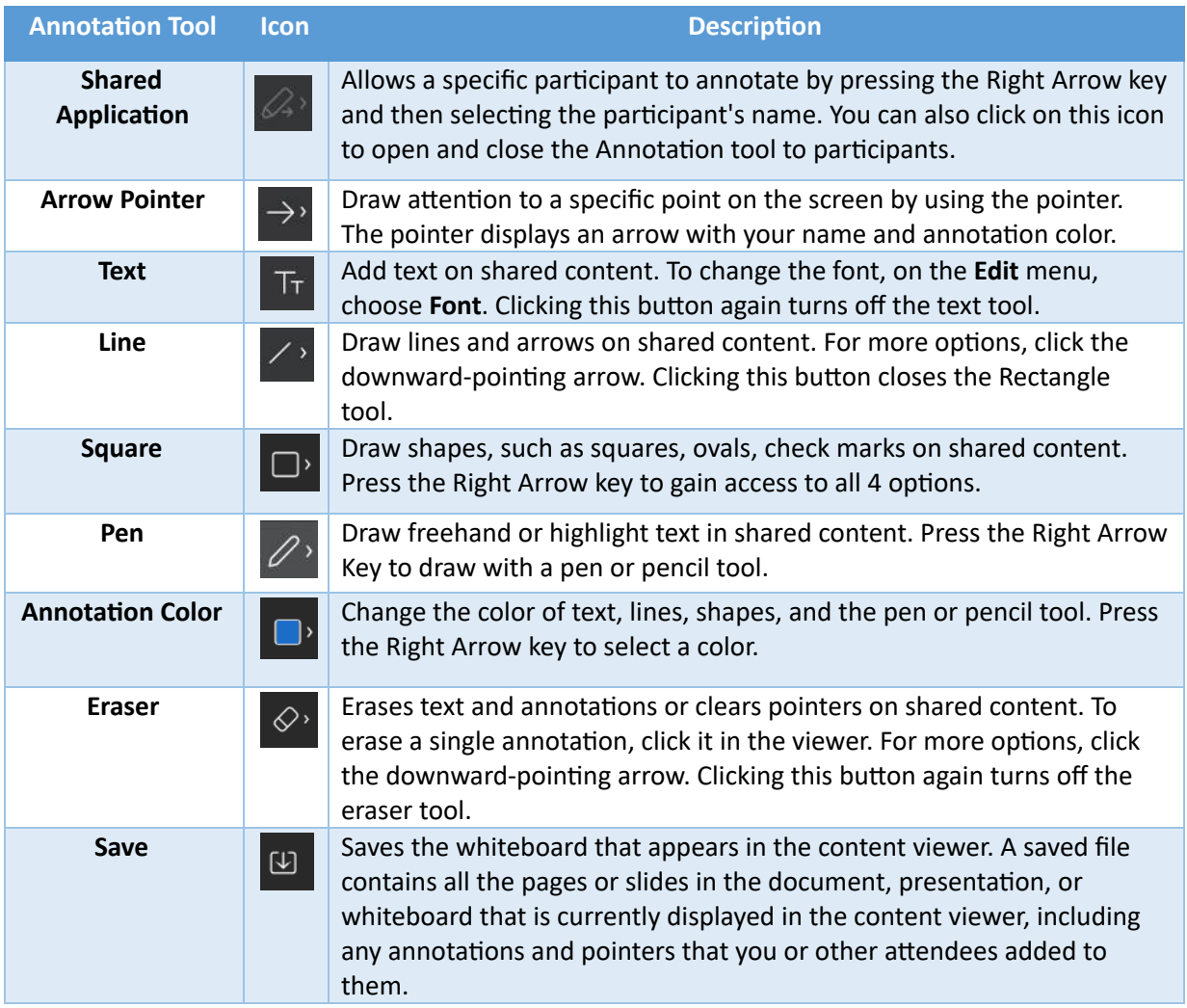